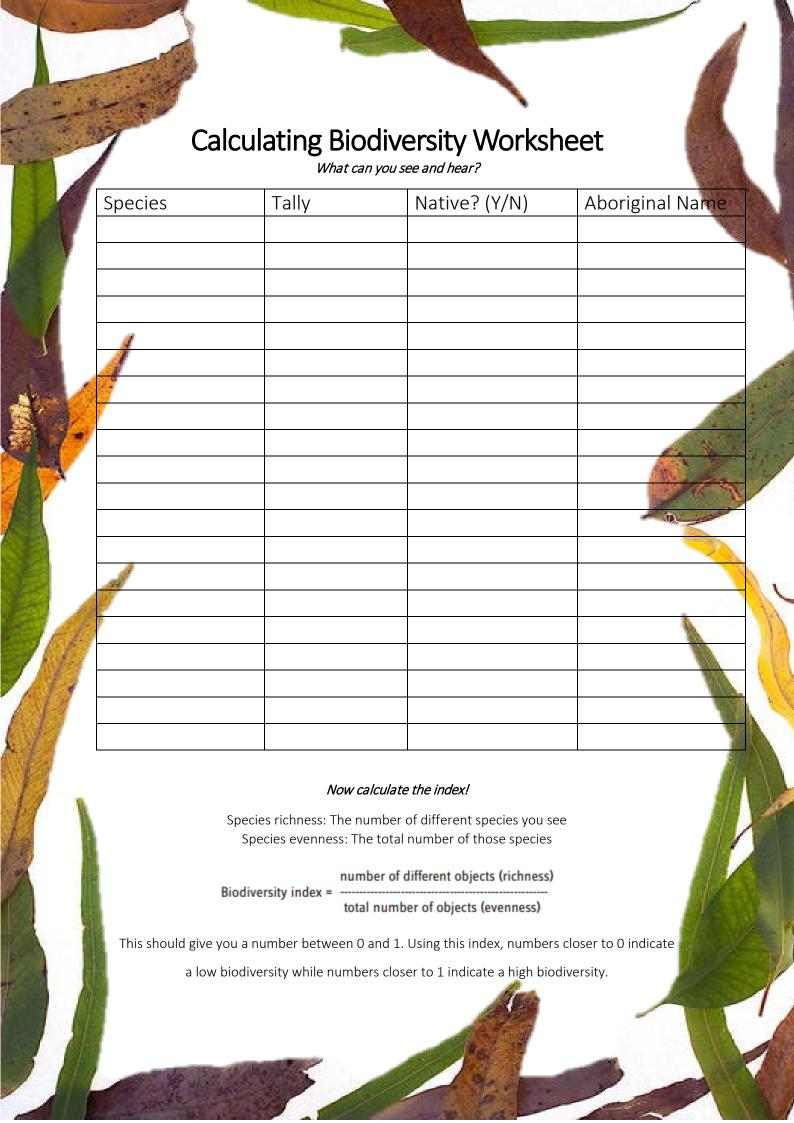

| Species | Tally | Native? (Y/N) | Aboriginal Name |
|---------|-------|---------------|-----------------|
|         |       |               |                 |
|         |       |               |                 |
|         |       |               |                 |
|         |       |               |                 |
|         |       |               |                 |
|         |       |               |                 |
|         |       |               |                 |
|         |       |               |                 |
|         |       |               |                 |
|         |       |               |                 |
|         |       |               |                 |
|         |       |               |                 |
|         |       |               |                 |
|         |       |               |                 |
|         |       |               |                 |
|         |       |               |                 |
|         |       |               |                 |
|         |       |               |                 |
|         |       |               |                 |
|         |       |               |                 |
|         |       |               |                 |
|         |       |               |                 |
|         |       |               |                 |
|         |       |               |                 |
|         |       |               |                 |
|         |       |               |                 |
|         |       |               |                 |
|         |       |               |                 |
|         |       |               |                 |
|         |       |               |                 |
|         |       |               |                 |
|         |       |               |                 |